# **An Introduction To Natural Language Processing Through Prolog Learning About**

Are you intrigued by the concept of Natural Language Processing (NLP) and its application in various fields? If so, you've come to the right place! In this article, we will explore the fascinating world of NLP and how Prolog can be used as a powerful tool to enhance your understanding of this field.

### **Understanding Natural Language Processing**

Natural Language Processing, often abbreviated as NLP, is a branch of artificial intelligence that focuses on the interaction between computers and human language. It aims to enable computers to understand, interpret, and respond to human language in a meaningful and human-like manner.

NLP encompasses a wide range of tasks, including machine translation, sentiment analysis, named entity recognition, and question answering systems, among others. It is a field that has gained significant attention in recent years due to its potential to revolutionize various industries, such as healthcare, finance, and customer service.

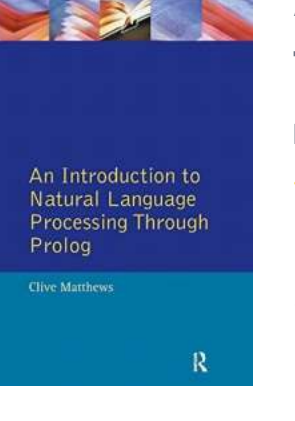

### **[An Introduction to Natural Language Processing](http://indexdiscoveries.com/file/UlpFNnFHVDArbE03RGZpRm5HZ1ordDBBdjlacXdNSlVTT0tGV1JPUGE1NFE3c1FXalN3cmg5SUJ5YjdoYnpOcDhNYUozSGhPWWtUeksyZHRuNWNGZ0swLzI0Yk9YSEJ5by9nWHl1eGhqN001WXRhU1hsQ1lCemNRUU41aGx2U1AwWUhKUnh3V0lQTExkWXFFNzRnQWNUMHBTV3BtYTQzSmRhSU5scUFEbnMyek1scWxxQzVUM0hBa1NnMWZOU0xWcTRqSFoxc0NzNmZwVkRoNWpoUUVlUT09:f4.pdf) Through Prolog (Learning about Language)**

by Clive Matthews (1st Edition, Kindle Edition)

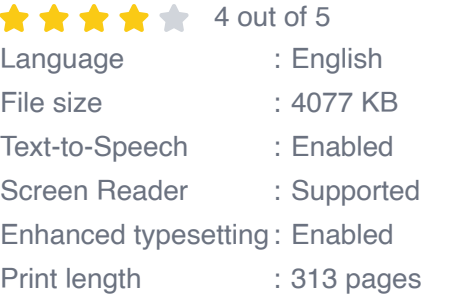

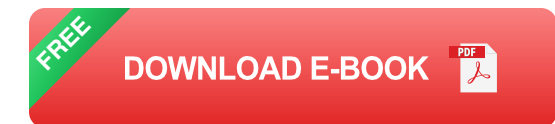

### **Why Learn Natural Language Processing Through Prolog?**

Prolog, a logic programming language, provides a unique and effective approach to learning about NLP. Its focus on logic and rules aligns well with the underlying principles of NLP, making it a natural fit for understanding the intricacies of language processing.

By learning NLP through Prolog, you will gain insights into the foundational concepts of both NLP and logic programming. This combination will allow you to develop a strong understanding of how computers process and make sense of natural language.

### **The Power of Prolog in Natural Language Processing**

Prolog has several features that make it a powerful tool for NLP:

- **Logic Programming Paradigm:** Prolog's logic programming paradigm, based on rules and facts, allows for elegant and concise representation of linguistic rules. This makes it easier to encode language patterns and rules, and to reason about natural language structures.
- **Pattern Matching:** Prolog's pattern matching capabilities make it an excellent choice for tasks such as text parsing and information extraction. Its ability to match patterns against the linguistic structure of sentences enables efficient processing of natural language text.
- **Inference and Reasoning:** Prolog's built-in inference mechanism enables  $\mathbf{u}$ the system to derive new knowledge from existing facts and rules. This

feature is particularly useful in NLP, as it allows for the implementation of complex language processing algorithms.

### **Getting Started with NLP and Prolog**

To embark on your journey of learning NLP through Prolog, it is important to start with the basics. Familiarize yourself with the syntax and core concepts of Prolog, such as facts, rules, and queries. Understanding these fundamental components will provide you with a solid foundation for exploring NLP techniques in Prolog.

Next, delve into the essential concepts of NLP, including tokenization, stemming, part-of-speech tagging, and syntactic parsing. These concepts lay the groundwork for advanced NLP tasks and form the building blocks for developing intelligent language processing systems.

### **Exploring NLP Applications with Prolog**

Once you are comfortable with the basics, it's time to dive into more advanced NLP applications using Prolog. This could involve implementing a sentiment analysis system, building a chatbot, or even creating a machine translation system.

By working on real-world projects, you will gain practical experience in applying NLP techniques with Prolog. You will learn how to preprocess text data, design linguistic rules, and develop algorithms to analyze and interpret natural language inputs.

### **Resources for Learning Natural Language Processing with Prolog**

To help you on your journey, here are some valuable resources for learning NLP through Prolog:

- **Books:** "Natural Language Processing for Prolog Programmers" by Michael  $\blacksquare$ A. Covington provides a comprehensive to NLP using Prolog. It covers various NLP topics, along with detailed code examples and exercises.
- **Online Courses:** Websites such as Coursera and Udemy offer online courses on NLP and Prolog. These courses provide structured learning materials, video lectures, and practical assignments to enhance your understanding.
- **Community Forums:** Engaging with the Prolog and NLP communities can be highly beneficial. Participate in online forums and discussion boards to interact with like-minded individuals, exchange ideas, and seek guidance.

### **Closing Thoughts**

Natural Language Processing is a captivating field that holds immense potential for transforming the way we interact with machines. By learning NLP through Prolog, you will gain a deep understanding of the underlying principles and techniques involved in processing natural language.

Take the first step and embark on this exciting journey today! Strengthen your knowledge of Prolog while exploring the intriguing world of Natural Language Processing.

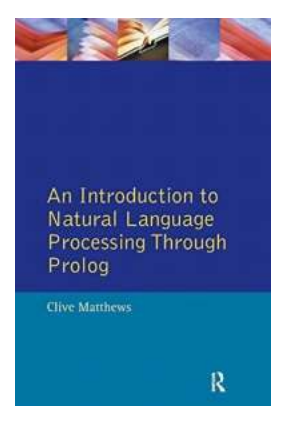

### **[An Introduction to Natural Language Processing](http://indexdiscoveries.com/file/UlpFNnFHVDArbE03RGZpRm5HZ1ordDBBdjlacXdNSlVTT0tGV1JPUGE1NFE3c1FXalN3cmg5SUJ5YjdoYnpOcDhNYUozSGhPWWtUeksyZHRuNWNGZ0swLzI0Yk9YSEJ5by9nWHl1eGhqN001WXRhU1hsQ1lCemNRUU41aGx2U1AwWUhKUnh3V0lQTExkWXFFNzRnQWNUMHBTV3BtYTQzSmRhSU5scUFEbnMyek1scWxxQzVUM0hBa1NnMWZOU0xWcTRqSFoxc0NzNmZwVkRoNWpoUUVlUT09:f4.pdf) Through Prolog (Learning about Language)**

by Clive Matthews (1st Edition, Kindle Edition)

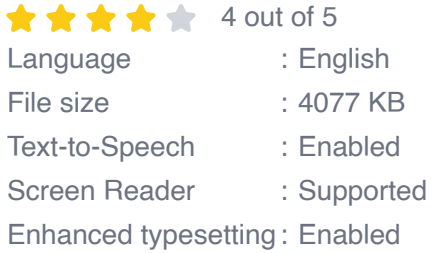

#### Print length : 313 pages

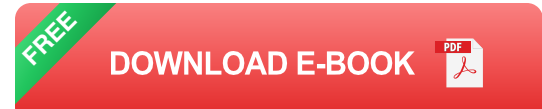

Research into Natural Language Processing - the use of computers to process language - has developed over the last couple of decades into one of the most vigorous and interesting areas of current work on language and communication. This book introduces the subject through the discussion and development of various computer programs which illustrate some of the basic concepts and techniques in the field. The programming language used is Prolog, which is especially well-suited for Natural Language Processing and those with little or no background in computing.

Following the general , the first section of the book presents Prolog, and the following chapters illustrate how various Natural Language Processing programs may be written using this programming language. Since it is assumed that the reader has no previous experience in programming, great care is taken to provide a simple yet comprehensive to Prolog. Due to the 'user friendly' nature of Prolog, simple yet effective programs may be written from an early stage. The reader is gradually introduced to various techniques for syntactic processing, ranging from Finite State Network recognisors to Chart parsers. An integral element of the book is the comprehensive set of exercises included in each chapter as a means of cementing the reader's understanding of each topic. Suggested answers are also provided.

An to Natural Language Processing Through Prolog is an excellent to the subject for students of linguistics and computer science, and will be especially useful for those with no background in the subject.

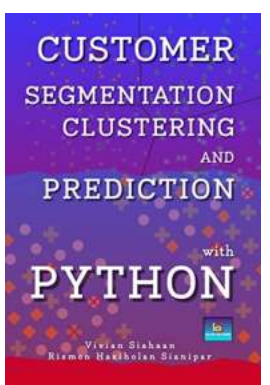

# **[Uncover Hidden Patterns in Customer Data with](http://indexdiscoveries.com/discoveries/customer-segmentation-clustering-and-prediction-with-python.html) Python**

In today's data-driven world, understanding your customers and their behaviors is crucial for business success. By implementing customer...

# An Introduction to Natural Language

## **An Introduction To Natural Language [Processing Through Prolog Learning About](http://indexdiscoveries.com/discoveries/an-introduction-to-natural-language-processing-through-prolog-learning-about-language.html)**

Processing Through Prolog

 $\mathbf R$ 

**Clive Matthews** 

Are you intrigued by the concept of Natural Language Processing (NLP) and its application in various fields? If so, you've come to the right place! In this article, we will...

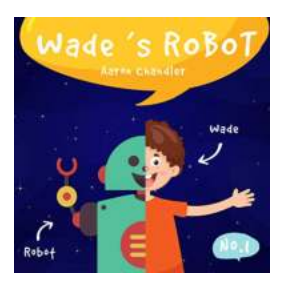

# **[A Special Birthday Present: My Robot Friend](http://indexdiscoveries.com/A%20Special%20Birthday%20Present%20My%20Robot%20Friend.pdf)**

Birthdays are such a joyous occasion, filled with excitement and anticipation. We all love receiving presents, but have you ever thought about a...

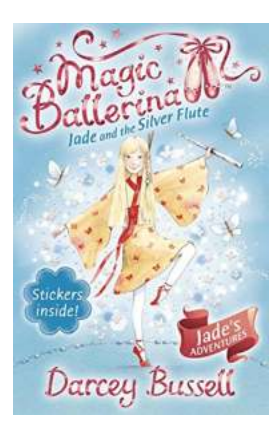

## **[Unveiling the Enchanting World of Jade And](http://indexdiscoveries.com/Unveiling%20the%20Enchanting%20World%20of%20Jade%20And%20The%20Silver%20Flute%20Magic%20Ballerina%2021.pdf) The Silver Flute Magic Ballerina 21**

The world of ballet has always conjured up images of grace, elegance, and magic. Enchanting audiences with beautiful performances that transport them to another world, ballet...

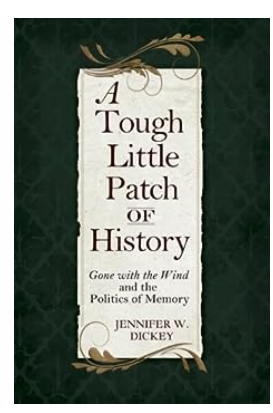

# **[Tough Little Patch of History: Uncovering the](http://indexdiscoveries.com/Tough%20Little%20Patch%20of%20History%20Uncovering%20the%20Untold%20Secrets.pdf) Untold Secrets**

Do you ever wonder what lies beneath the surface of the places we walk on every day? In the bustling city of [City Name], there is a small patch of land that holds more...

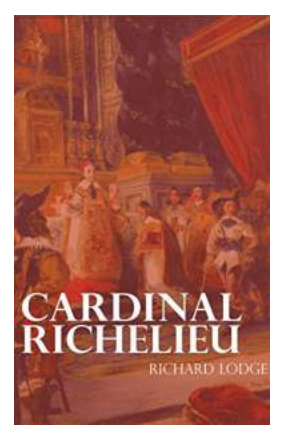

# **[Cardinal Richelieu Illustrated - The Intriguing](http://indexdiscoveries.com/Cardinal%20Richelieu%20Illustrated%20-%20The%20Intriguing%20Life%20of%20a%20Mastermind%20%20Gary%20Metcalfe.pdf) Life of a Mastermind | Gary Metcalfe**

The Rise of Cardinal Richelieu Cardinal Richelieu, one of history's most captivating figures, was a man of immense power and influence in 17thcentury France. Born...

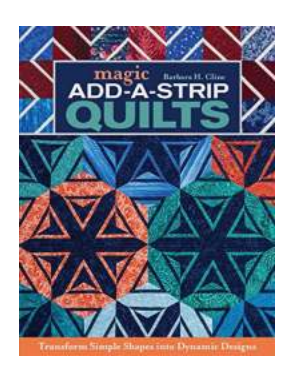

# **[Magic Add Strip Quilts - Unlock the Secrets of](http://indexdiscoveries.com/Magic%20Add%20Strip%20Quilts%20-%20Unlock%20the%20Secrets%20of%20This%20Mesmerizing%20Craft.pdf) This Mesmerizing Craft**

Quilting has been an integral part of human culture for centuries, with various techniques and designs evolving over time. Among them, magic add strip quilts...

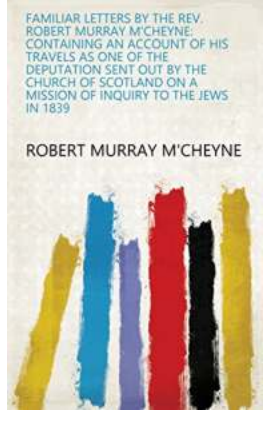

# **[The Unveiling of Intimacy: Exploring Familiar](http://indexdiscoveries.com/The%20Unveiling%20of%20Intimacy%20Exploring%20Familiar%20Letters%20By%20The%20Rev%20Robert%20Murray%20Cheyne.pdf) Letters By The Rev Robert Murray Cheyne**

Throughout history, the power of the written word has allowed us to transcend the barriers of time and connect with the minds and hearts of those who came before us. And in...

an introduction to natural language processing computational linguistics and speech recognition an introduction to natural language processing by jurafsky martin introduction to natural language processing jacob eisenstein pdf introduction to natural language processing jacob eisenstein causal nlp tutorial an introduction to causality for natural language processing